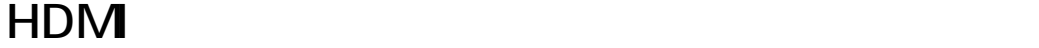

 $HDM$ The HDMI  $\mu$ 

(GeForce200) S/PDIF

 $\mathsf{H}\mathsf{D}\mathsf{M}$  $($ 

 $HDMI$ 

 $[2017/07/29]$ 一意的なソリューション ID: #1056

製作者: t.shimada

 $: 2017 - 07 - 291807$ 

 $1/1$ **(c) 2024 Tsukumo Support <ttc-t@tsukumo.co.jp> | 2024-05-21 04:05** [URL: https://faq.tsukumo.co.jp//index.php?action=artikel&cat=93&id=57&artlang=ja](https://faq.tsukumo.co.jp//index.php?action=artikel&cat=93&id=57&artlang=ja)